# MAPS™ IUP EMULATOR

818 West Diamond Avenue - Third Floor, Gaithersburg, MD 20878 Phone: (301) 670-4784 Fax: (301) 670-9187 Email: **[info@gl.com](https://www.gl.com/inforequestform.php)**  Website: **[https://www.gl.com](https://www.gl.com/)** BT SS7 Interconnect User Part Protocol Simulation over T1/ E1

1

### MAPS ™ IUP

- IUP simulation over TDM (T1/E1)
- Multiple T1/E1 line interfaces supported
- Supported procedures include Basic Call Service protocol (IFAM, IAM, ACI, Bearer Establishment), Request Service protocol, Nodal End -to -End Data protocol, Enveloped ISUP Essential Service protocol, and ISDN Call Handling Service protocol
- Supports generation & detection of TDM traffic Auto Traffic Voice, Digits, Tones, IVR, FAX, Dynamic VF, and User -defined traffic
- User -friendly GUI for configuring the SS7 MTP Layers
- User Configurable signaling Links
- User-configured Circuit Mapping, i.e., defines Circuit Identification Codes (CIC) and map these CICs to Timeslots/Trunks in order to enable Voice/Data traffic
- Supports MTP2 and MTP3 protocol machine
- Multiple MTP links

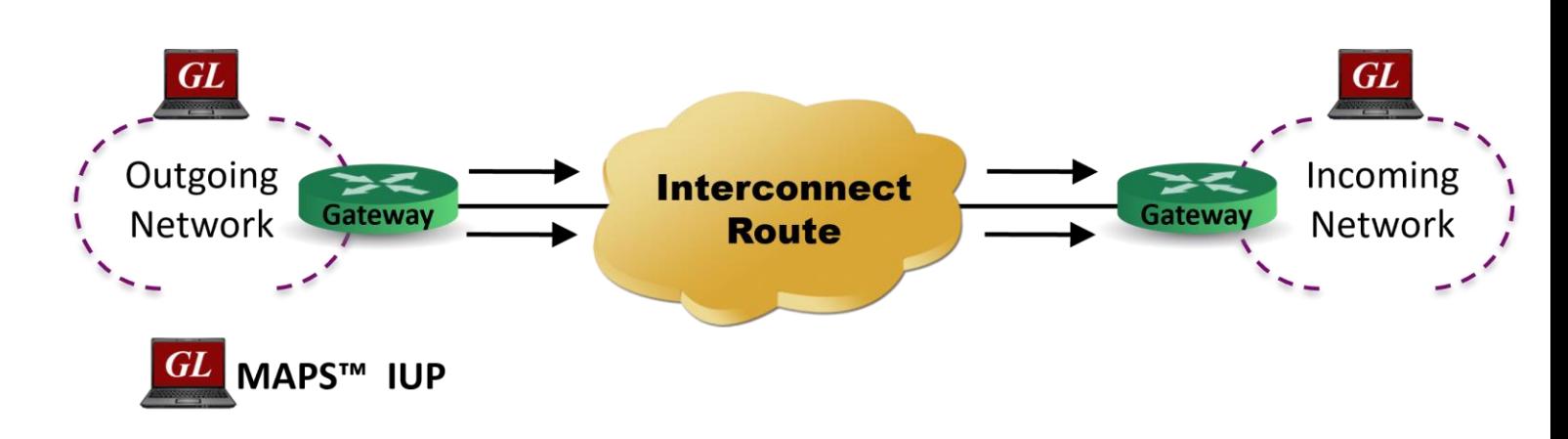

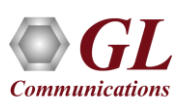

### Supported Protocol Standards

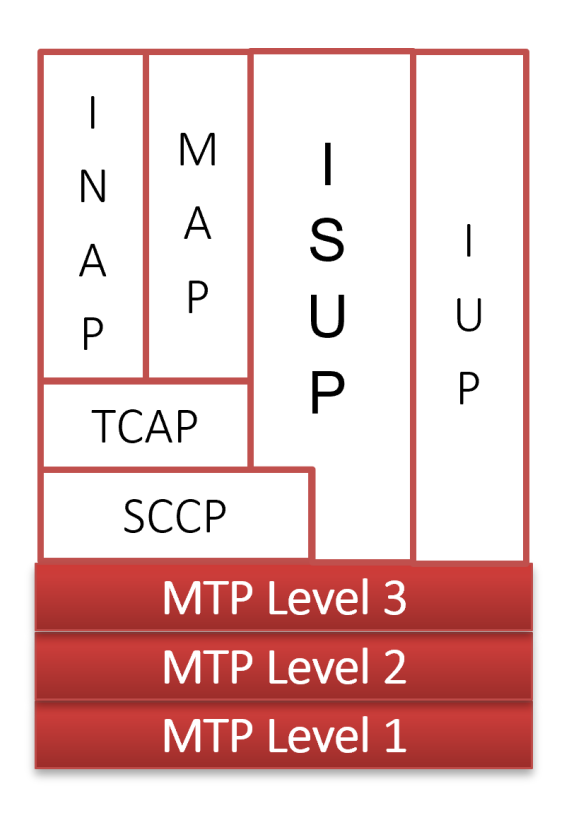

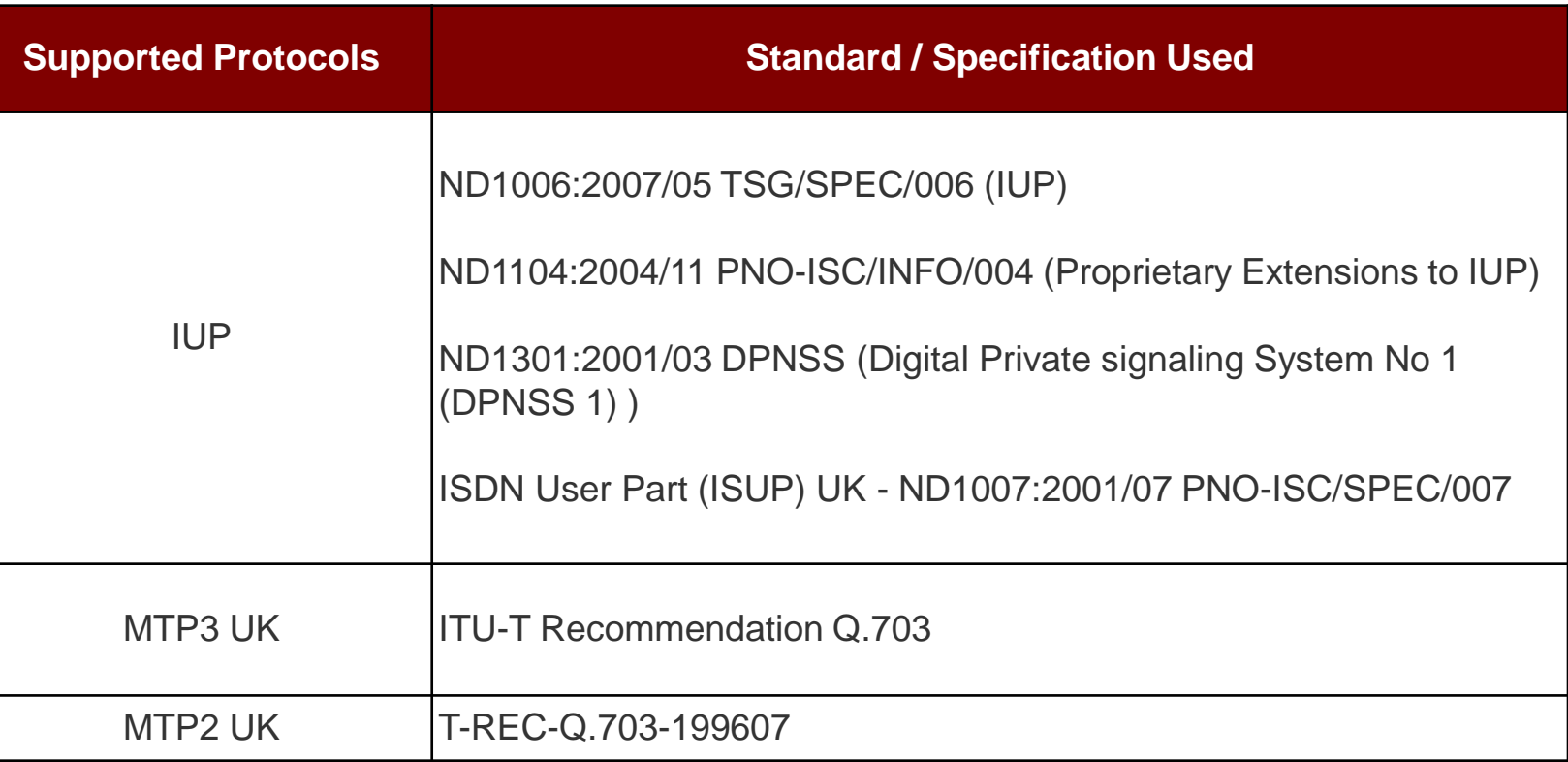

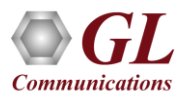

## Supported IUP Procedures

Listed below are the some of the IUP Procedures supported by MAPS™ IUP

- Basic Call Service: (Service Handling Protocol)
	- ➢ IFAM Protocol
	- ➢ IAM (SND) Protocol
	- ➢ IAM (SAD) Protocol
	- ➢ Subsequent Address Message (SAM)
	- ➢ Final Address Message (FAM)
- Call Establishment
	- ➢ IUP Basic Call Service: (Service Handling Protocol)
	- ➢ Request Service protocol (Service Handling Protocol 2)
	- ➢ SASUI Protocol (Supplementary Call Information)
	- ➢ ACI Protocol (Supplementary Call Information)
	- ➢ Nodal End-to-End Data Protocol (Service Handling Protocol 3)
	- ➢ ISDN Call Protocol (Service Handling Protocol 1)
	- ➢ Enveloped ISUP Essential (Service Handling Protocol 8)
- Call Supervision:
	- ➢ Connection not completed SUBSCRIBER ENGAGED or SUBSCRIBER OUT
- Call Release Procedures
	- $\triangleright$  Connection not completed CNA procedures
	- $\triangleright$  Connection not completed RELEASE procedures
	- ➢ Bearer Release Protocols

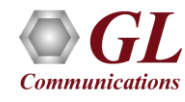

#### IUP Call Flow Scenario

#### **Basic (telephony) Service Handling Protocol**

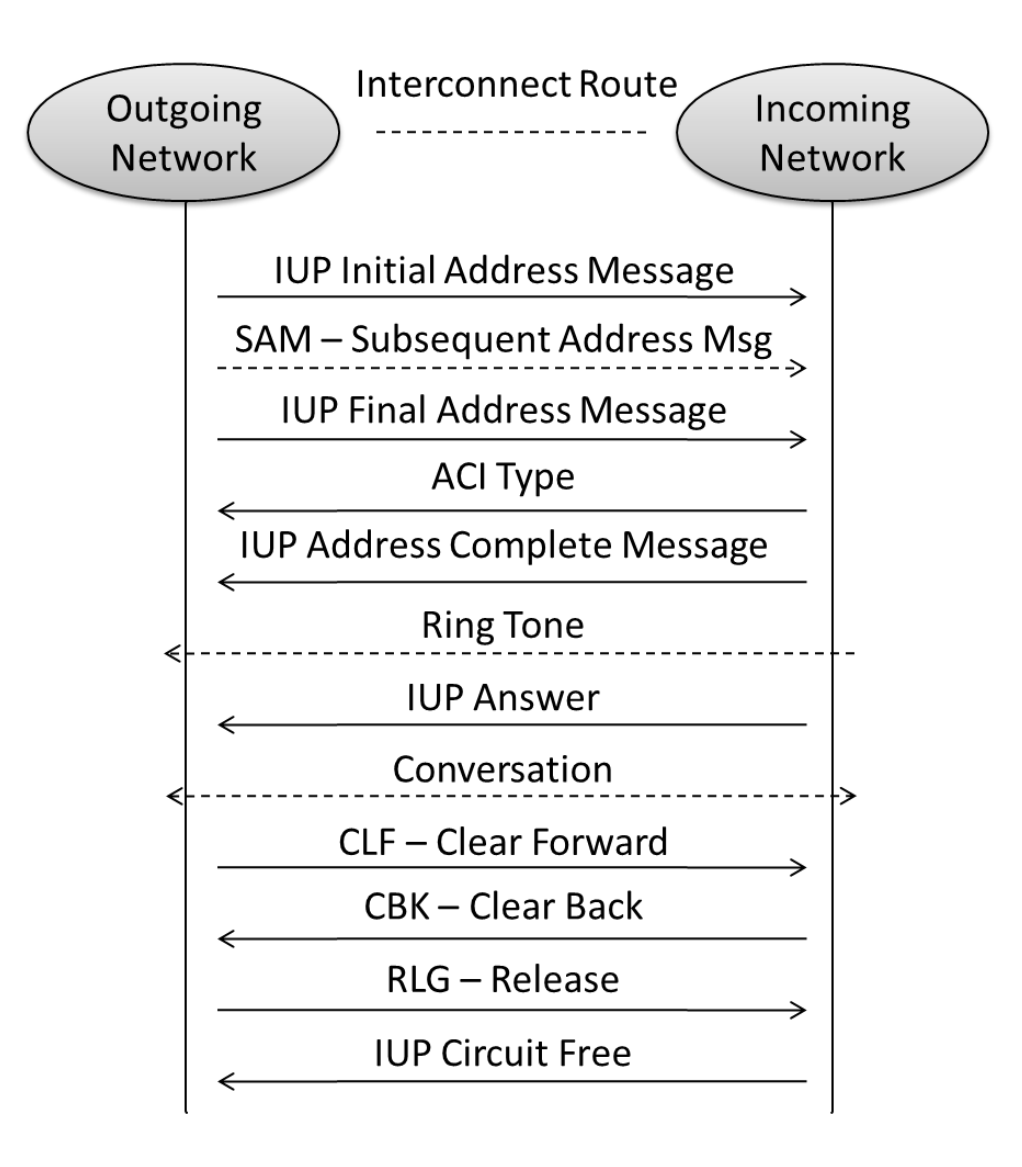

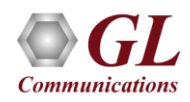

#### IUP Call Flow Scenario

#### **Enveloped ISUP Call Procedure**

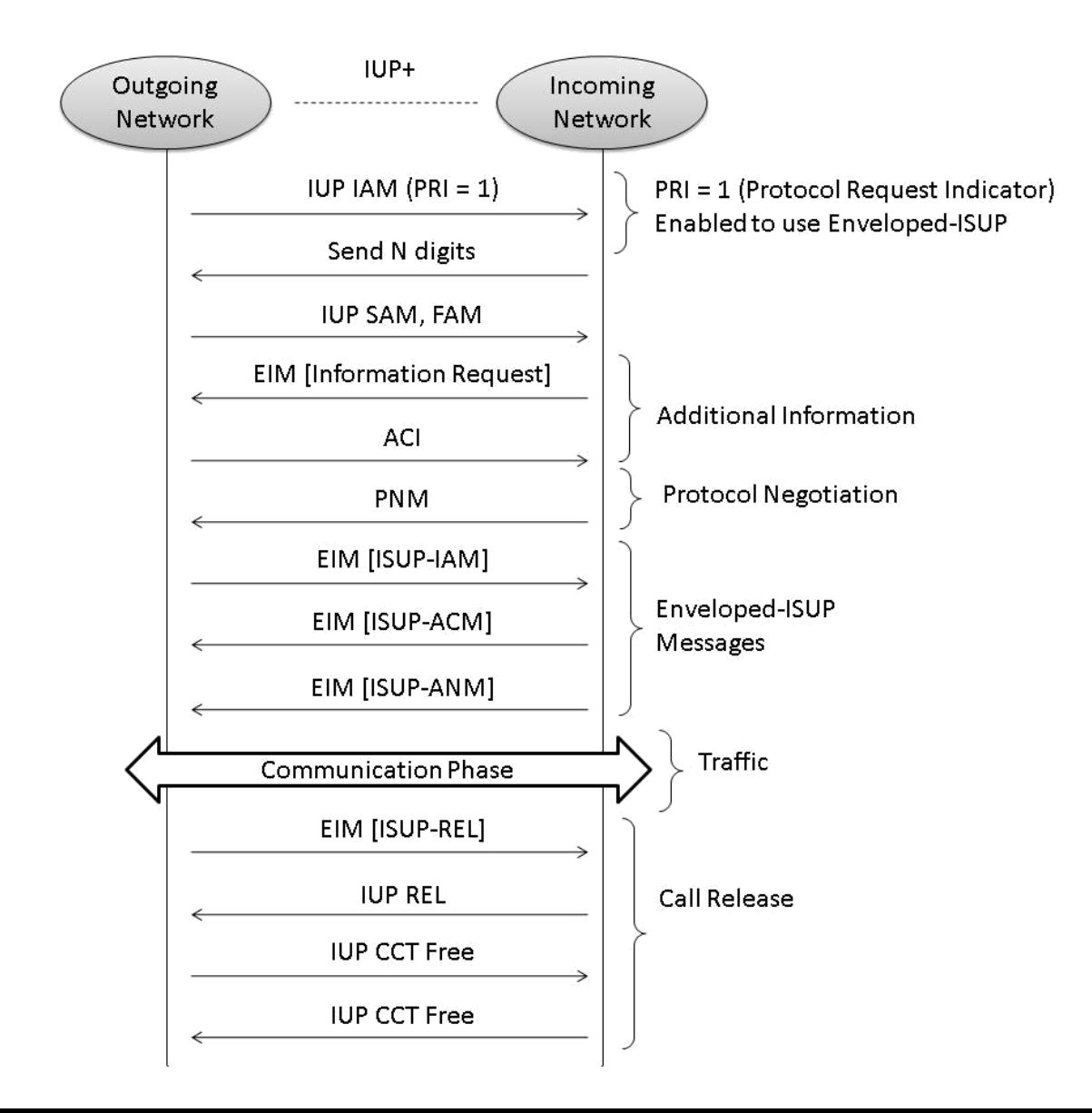

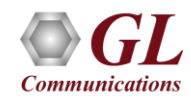

### Testbed Configuration

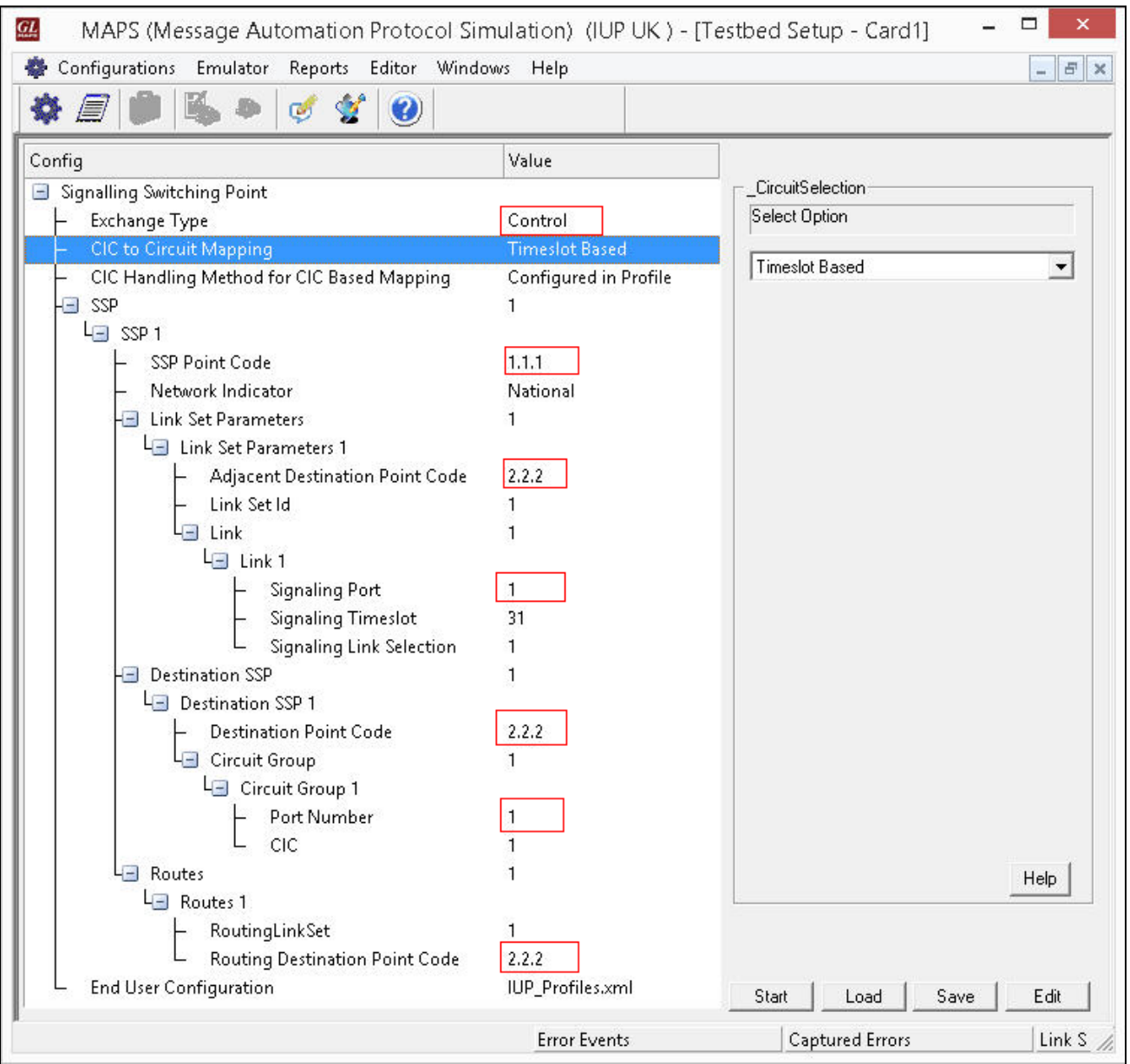

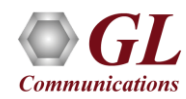

### Profile Configuration

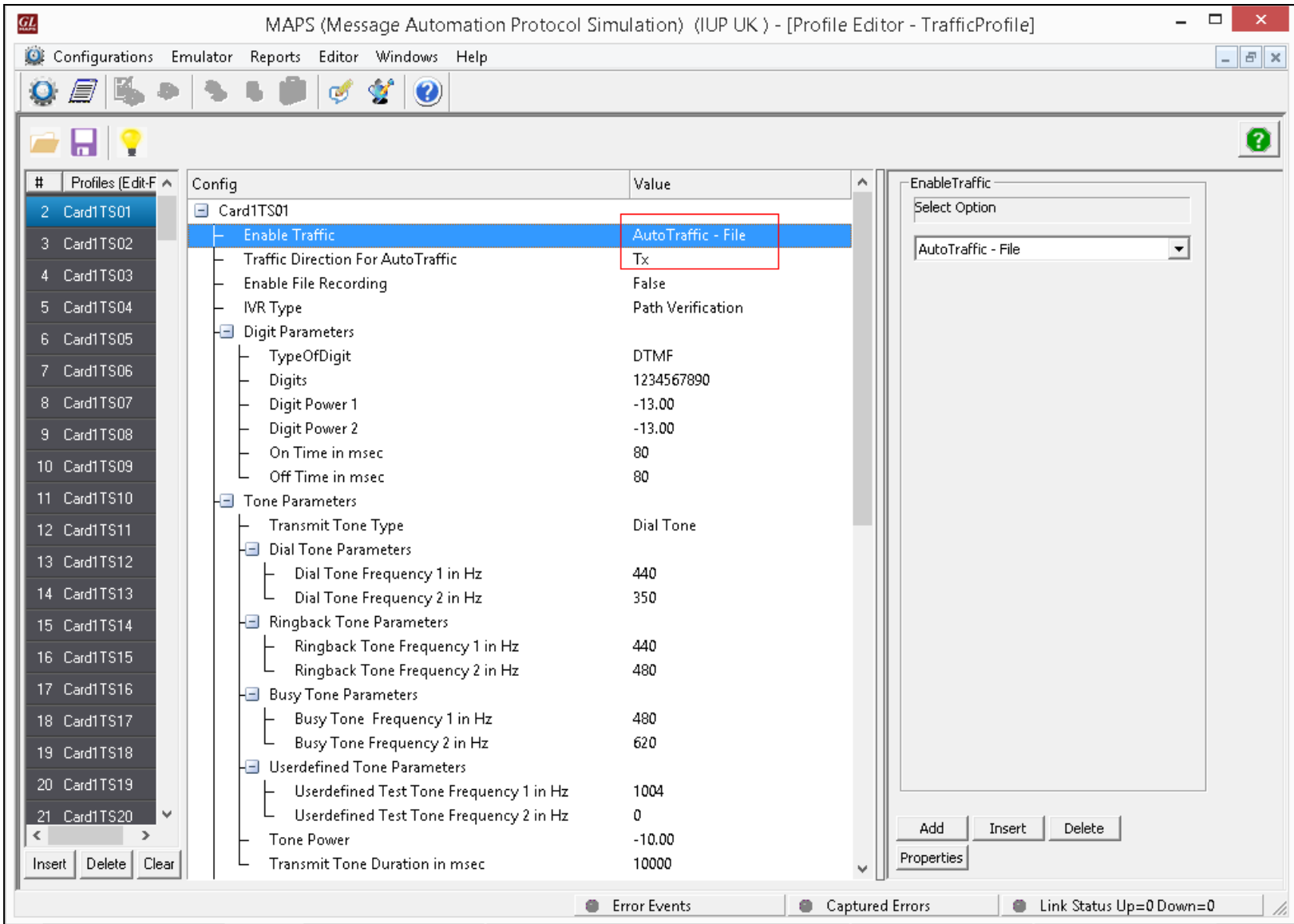

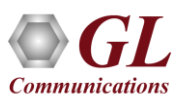

## Script Editor

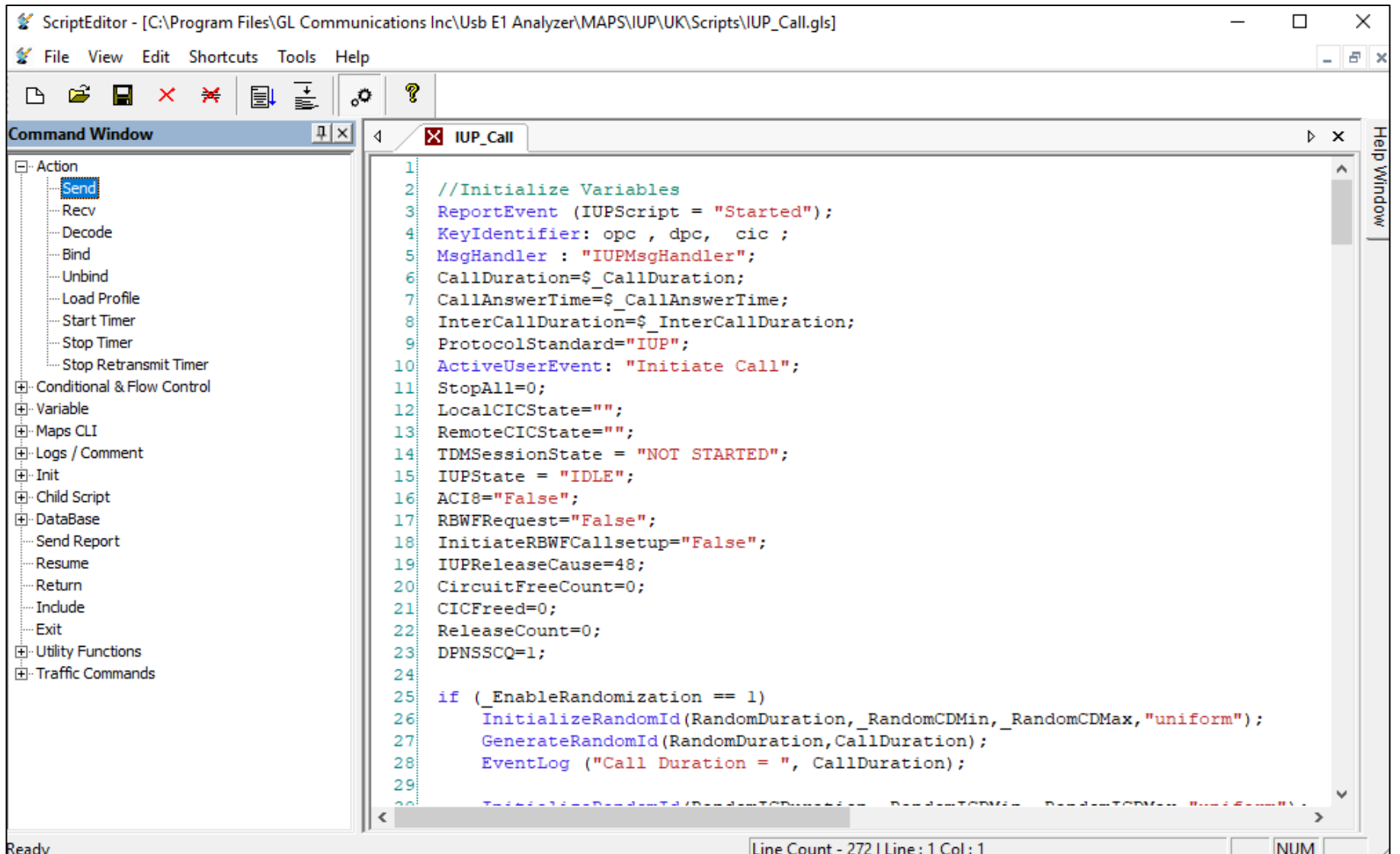

 $\odot$  GL **Communications** 

## Incoming Call Handler Configuration

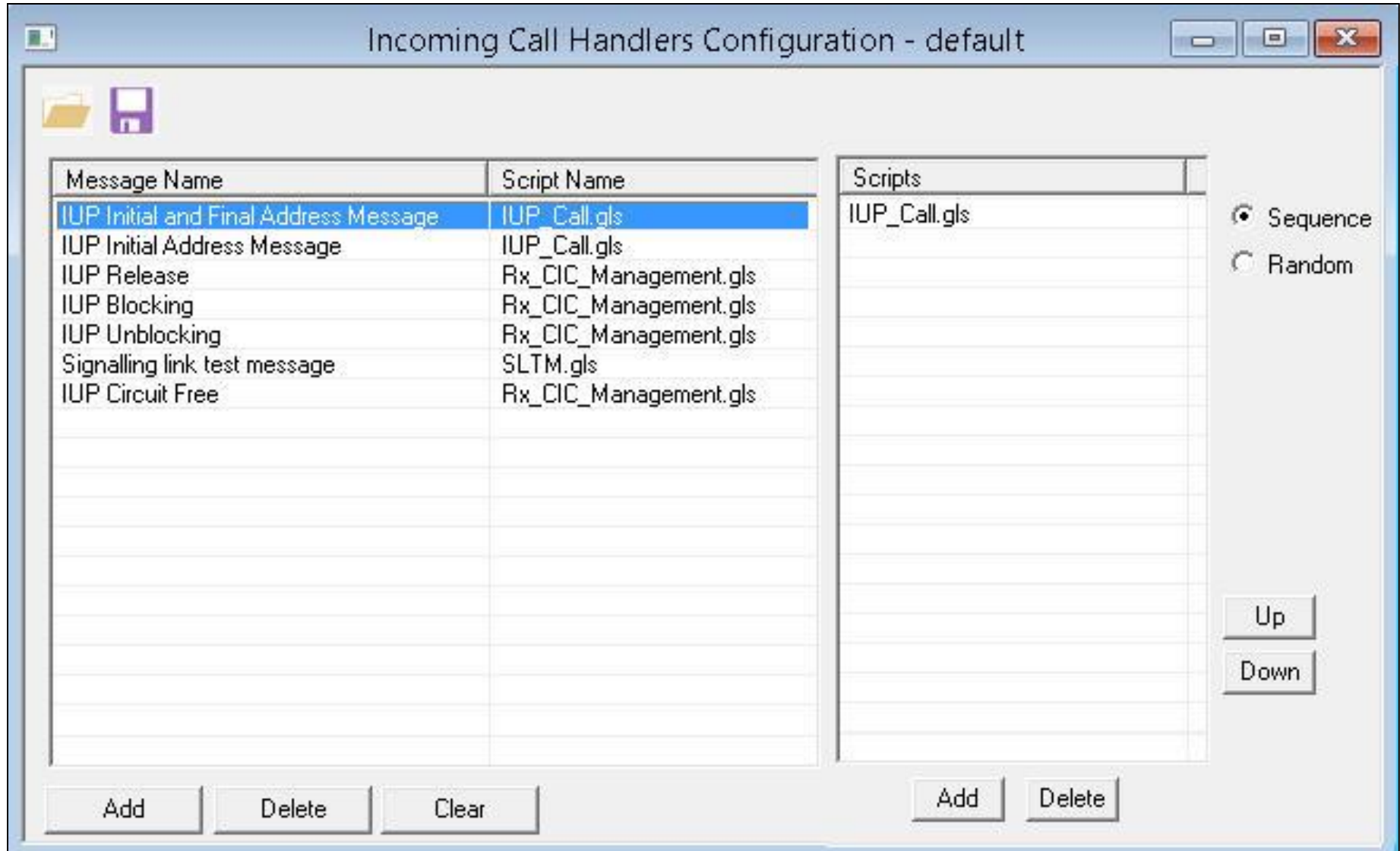

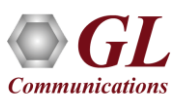

#### IUP Incoming Call Handler Configuration

#### **MTP3 Script**

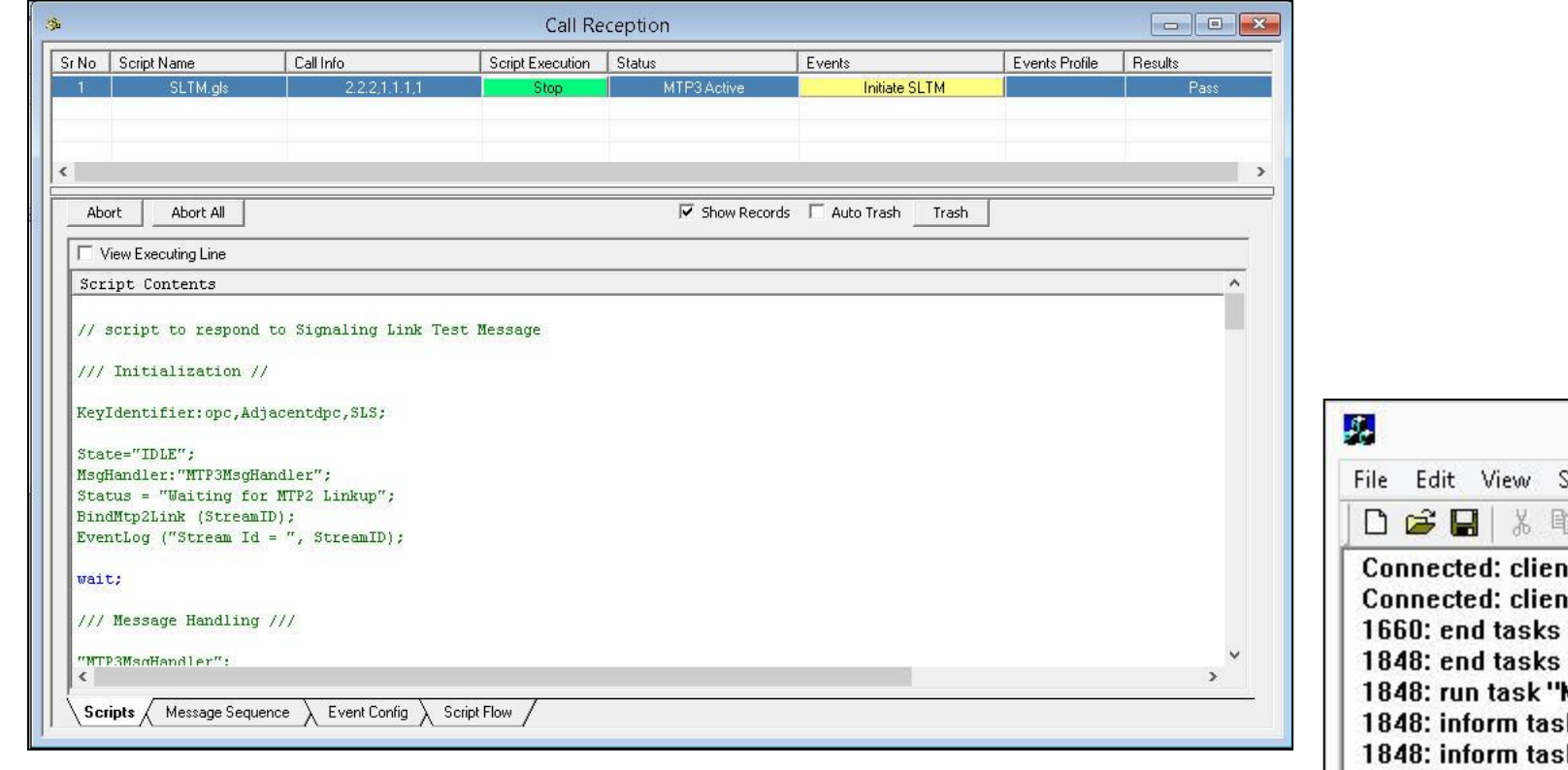

#### **WCS Connection Log**

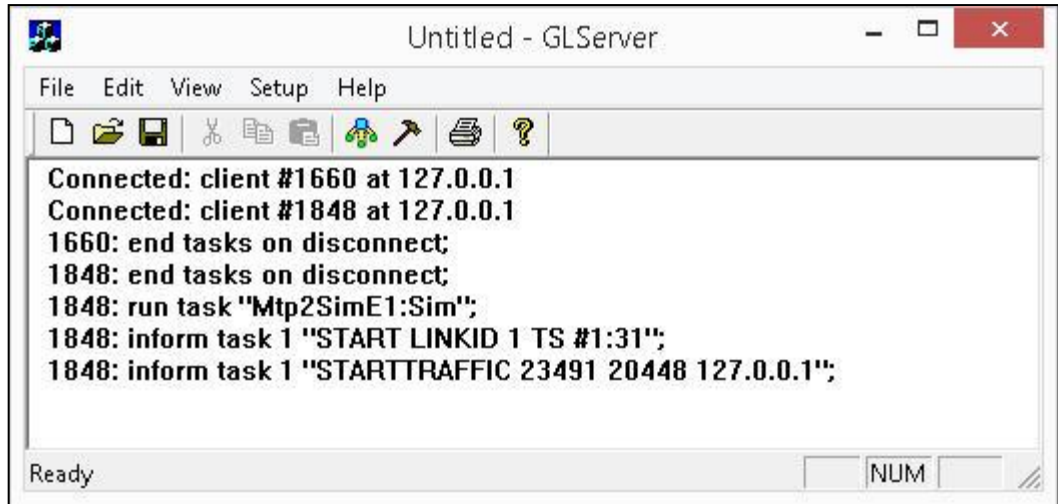

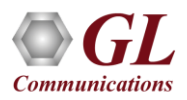

### IUP Call Generation (Outgoing Network)

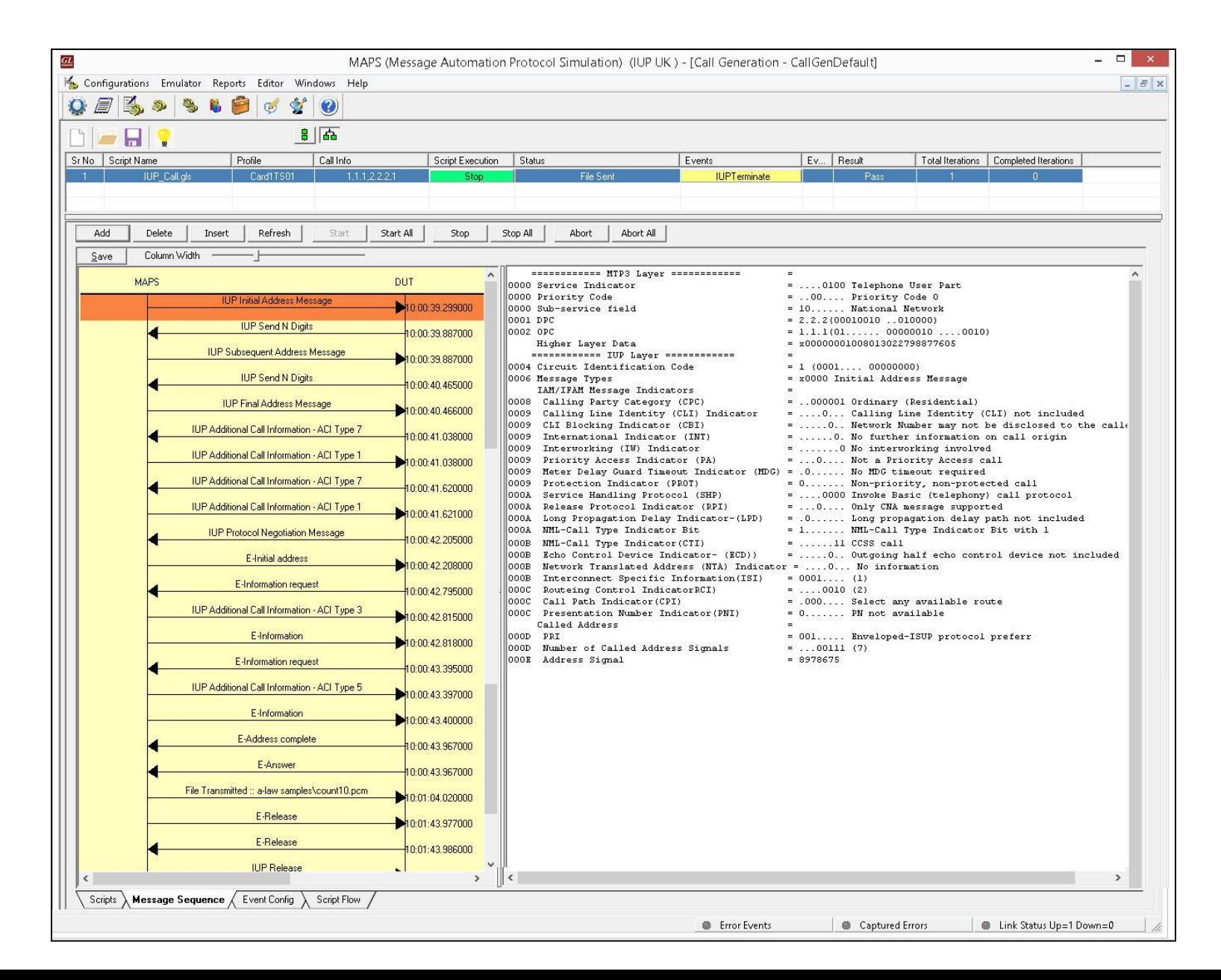

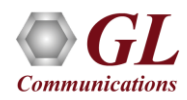

## IUP Call Reception (Incoming Network)

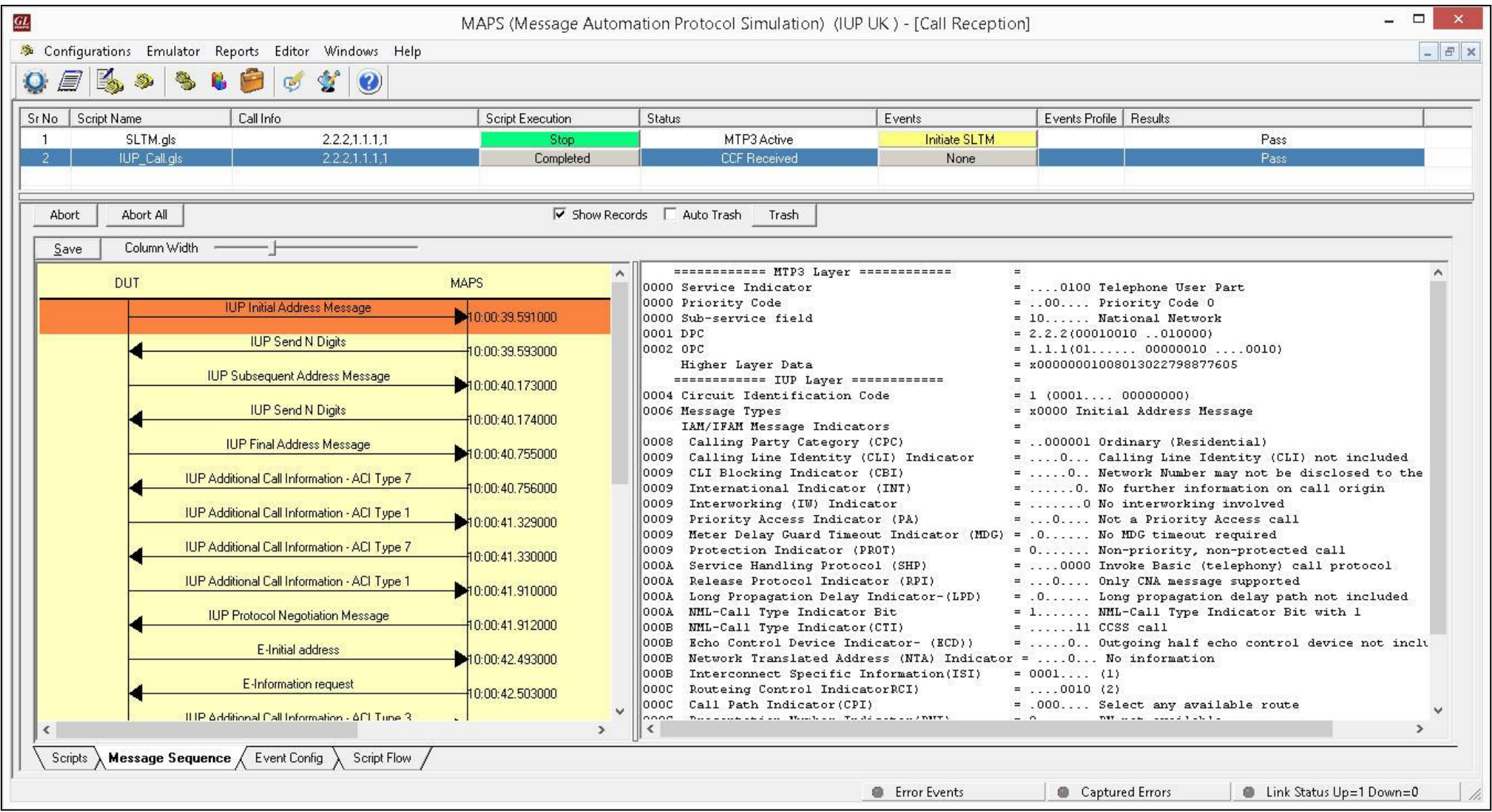

#### IUP Message Statistics

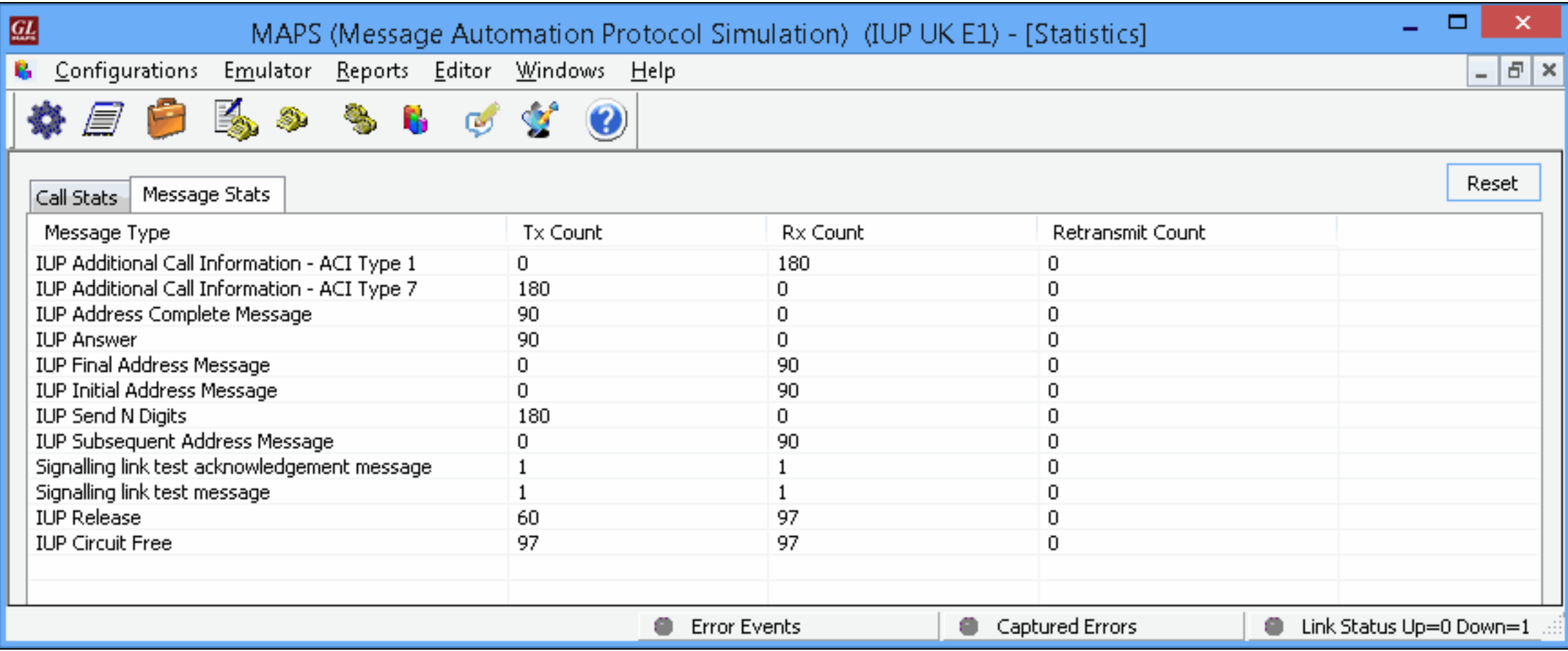

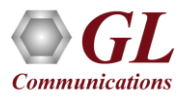

#### IUP Call Event Log

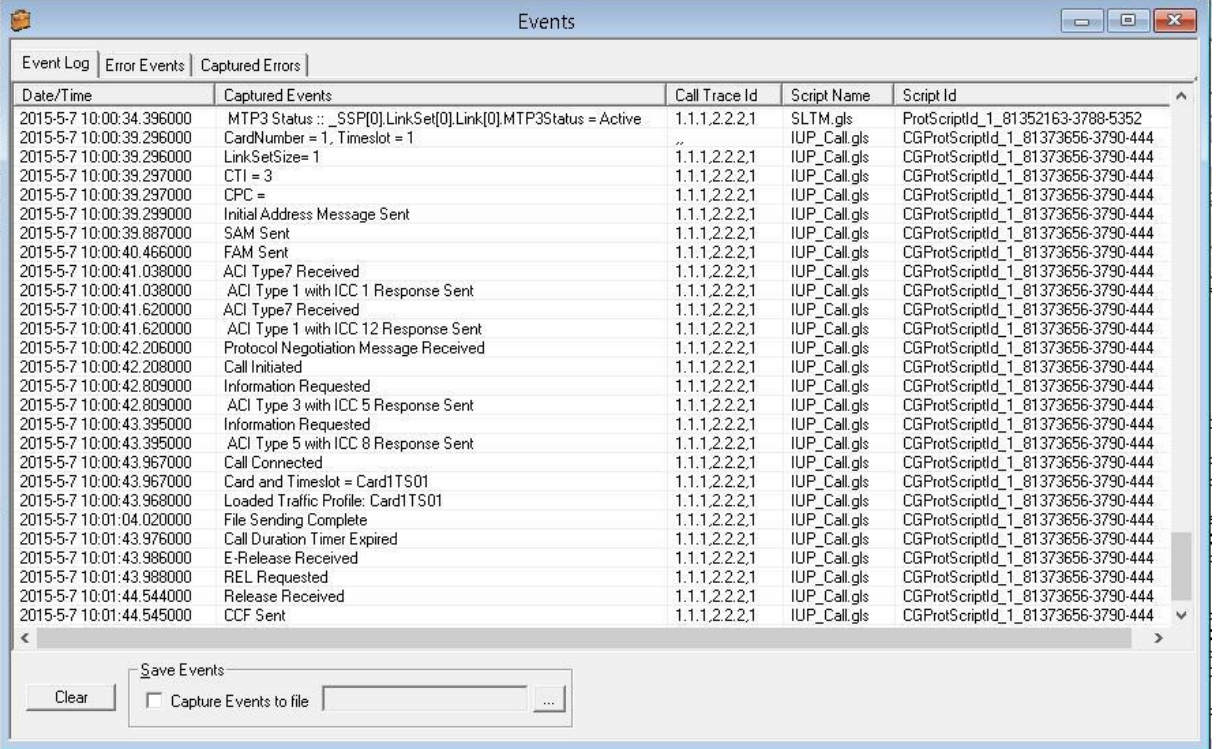

#### **Event Log WCS Server Traffic Log**

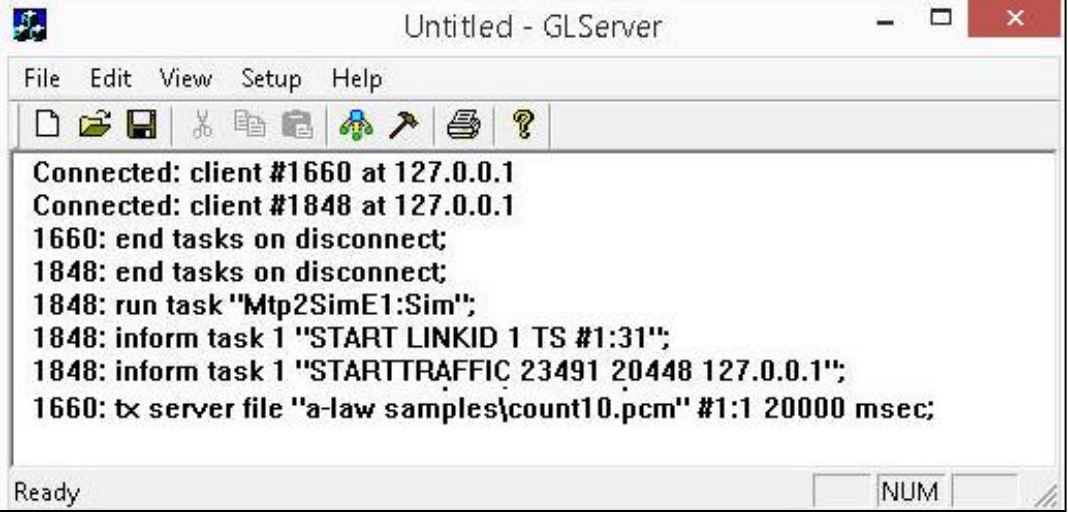

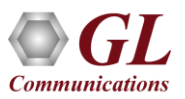

#### Load Generation

- Stability/Stress and Performance testing using Load Generation
- Different types of Load patterns to distribute load
- User can load multiple patterns for selected script
- User configurable Test Duration, CPS, Maximum and Minimum Call Rate etc.

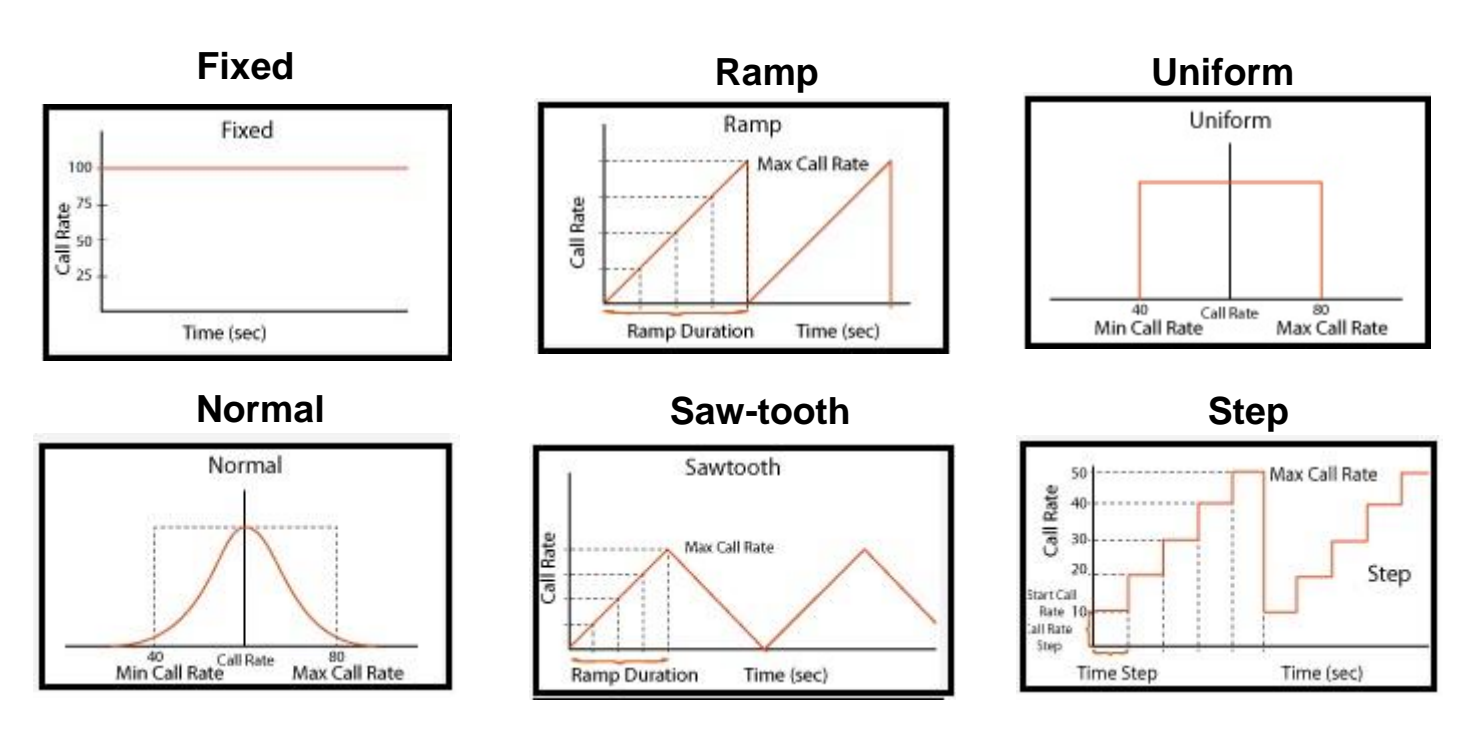

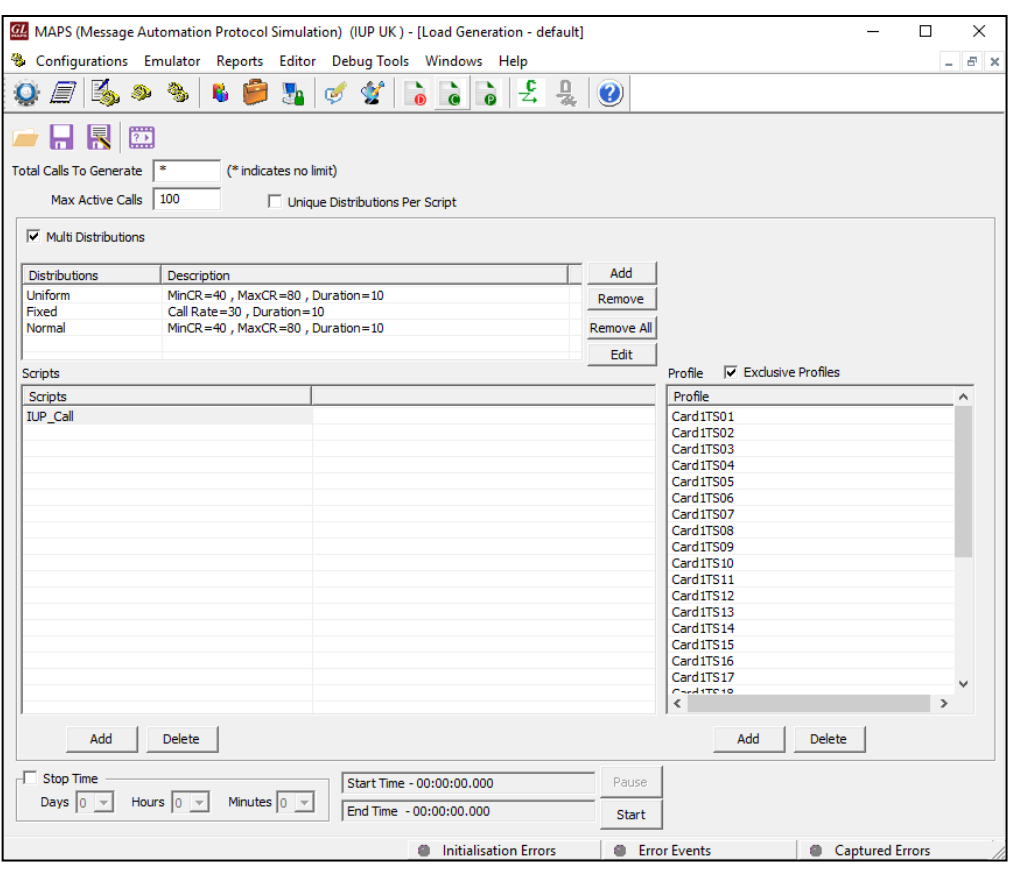

#### IUP Bulk Call Generation

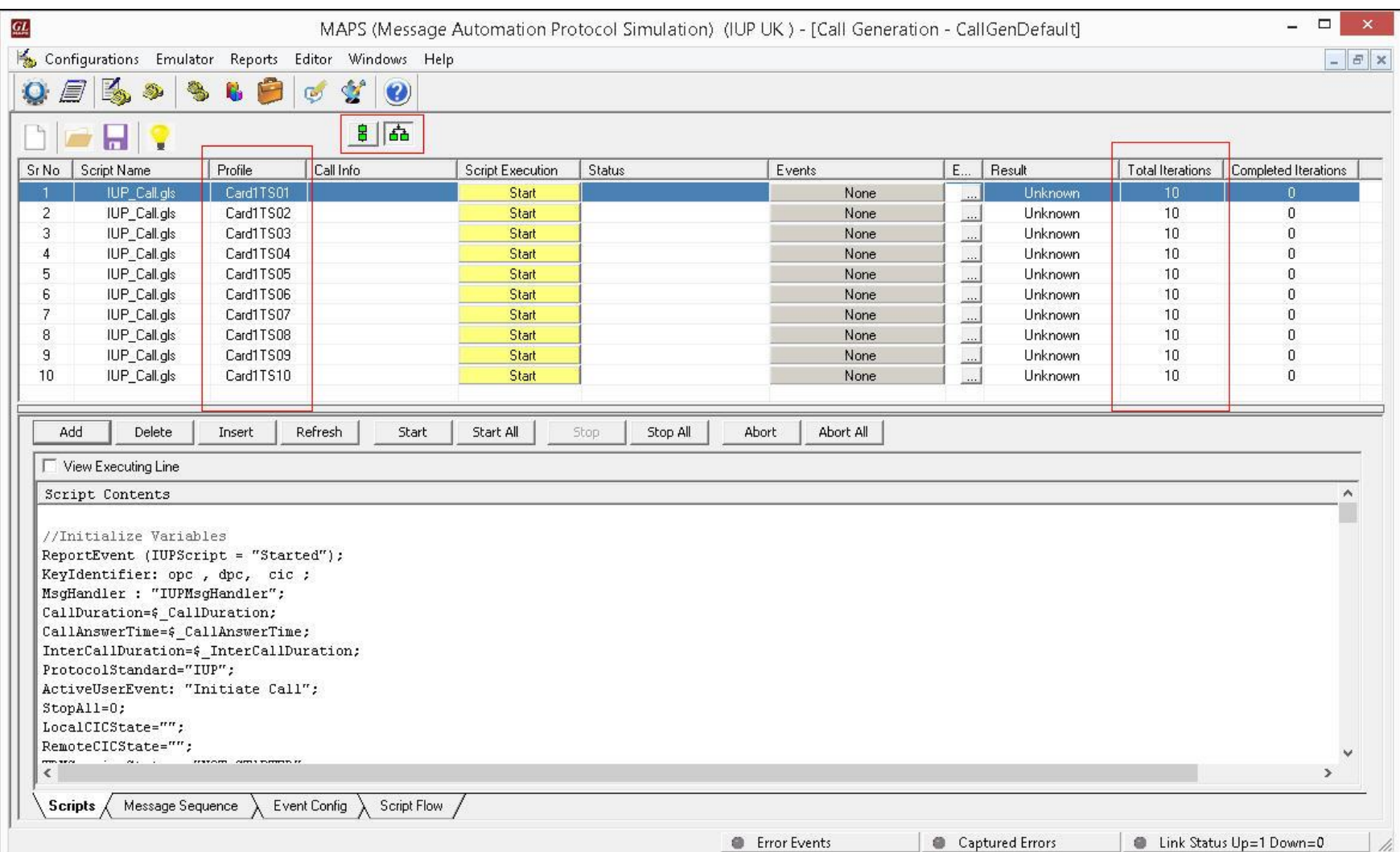

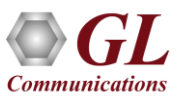

### Message Editor

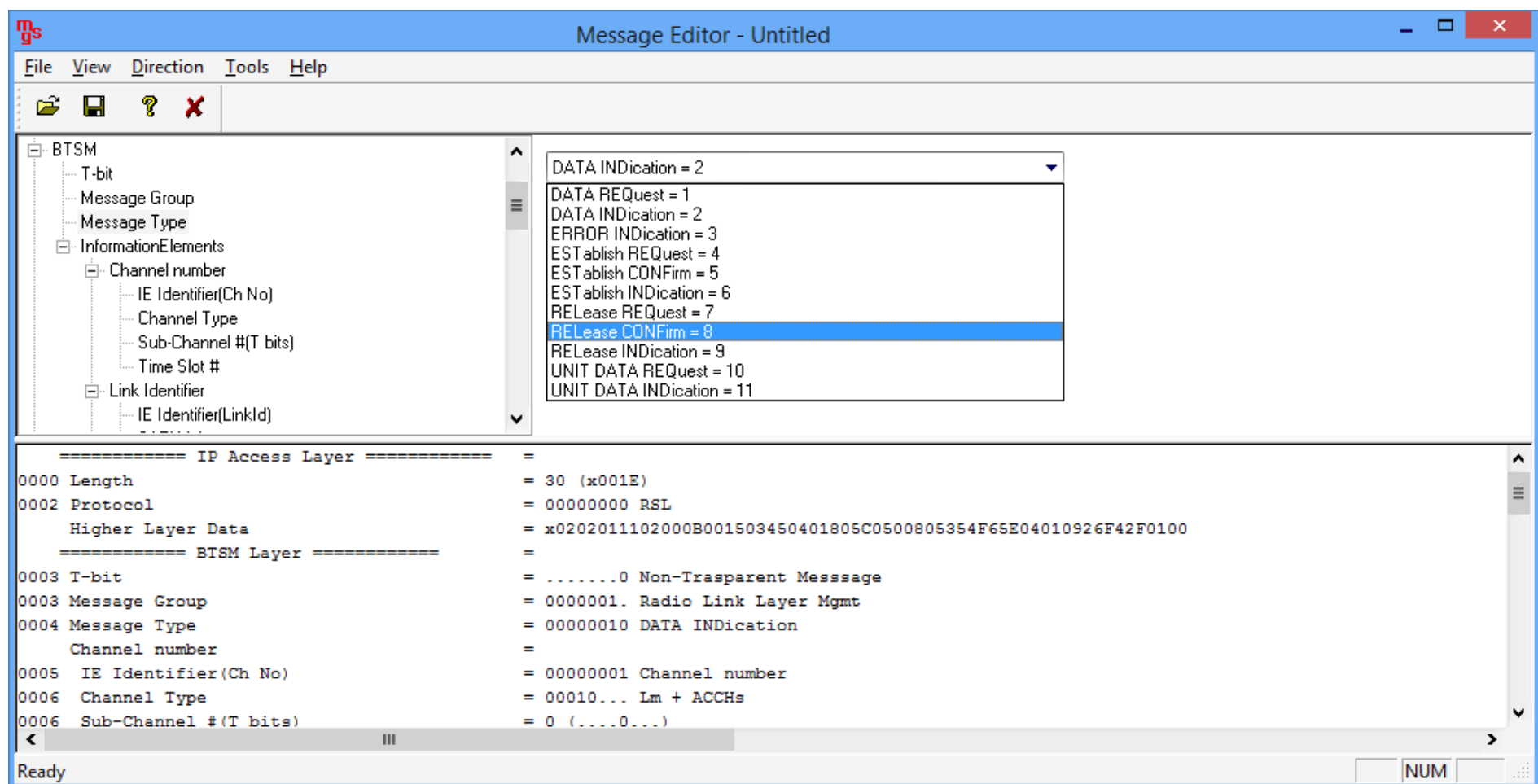

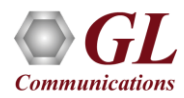

#### Customizations - User Events

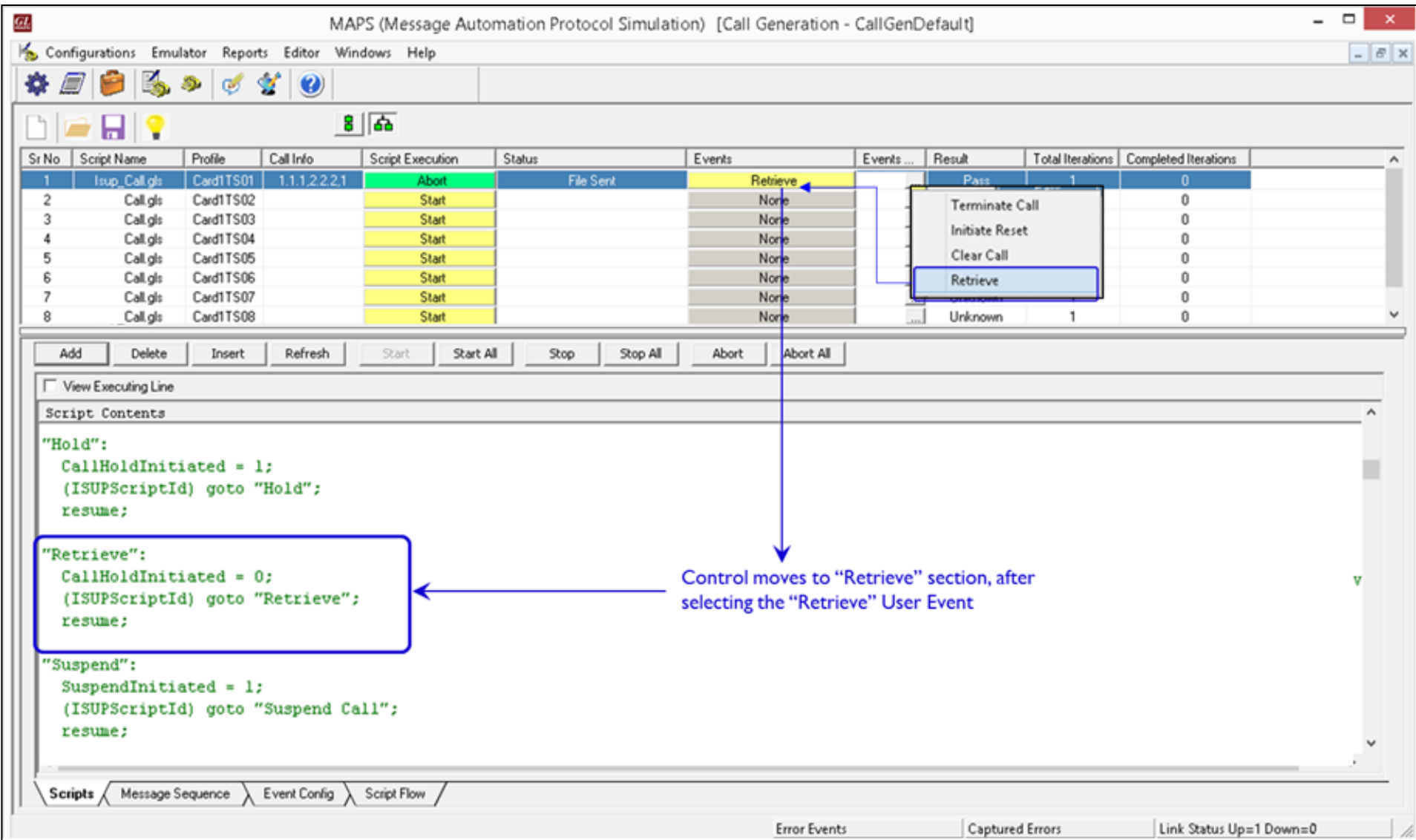

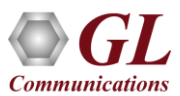

#### IUP Call Ratio Statistics

#### **Call Graph Call Stats**

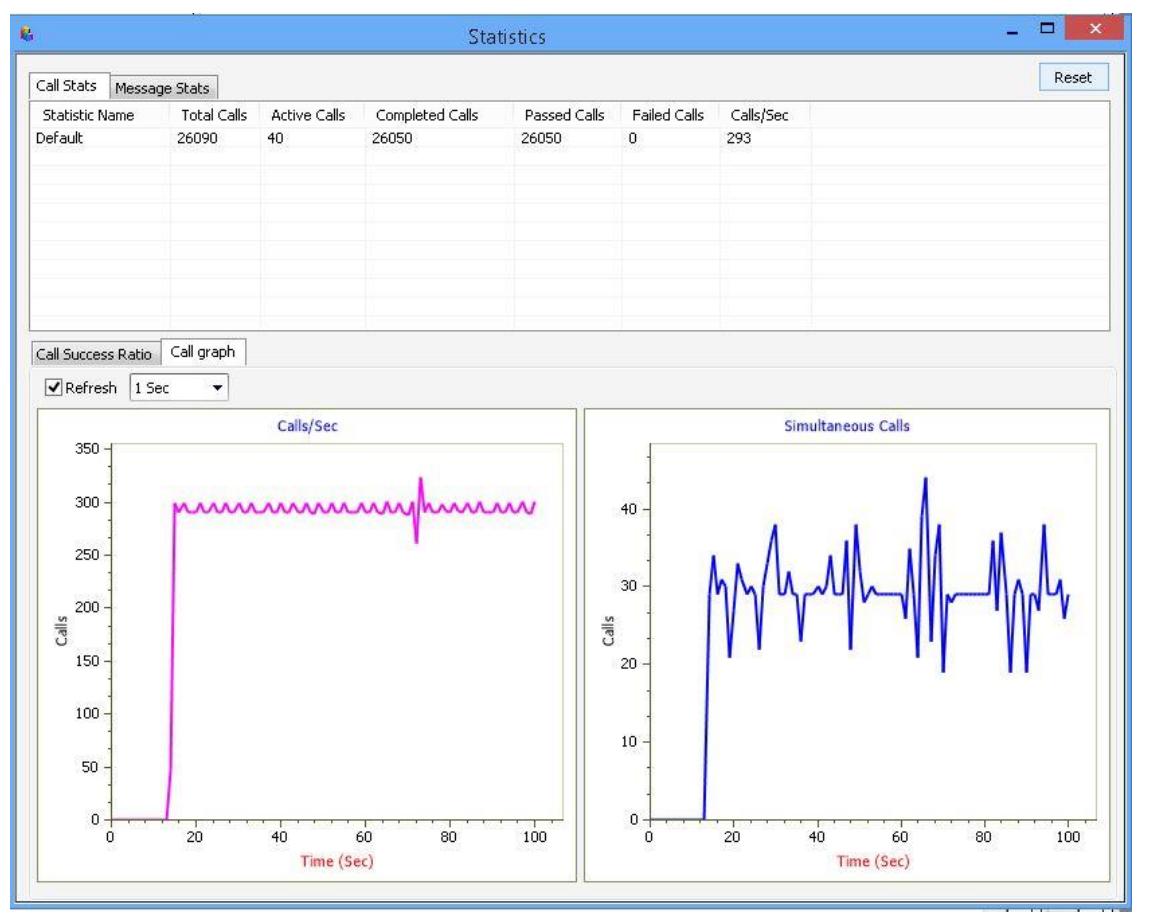

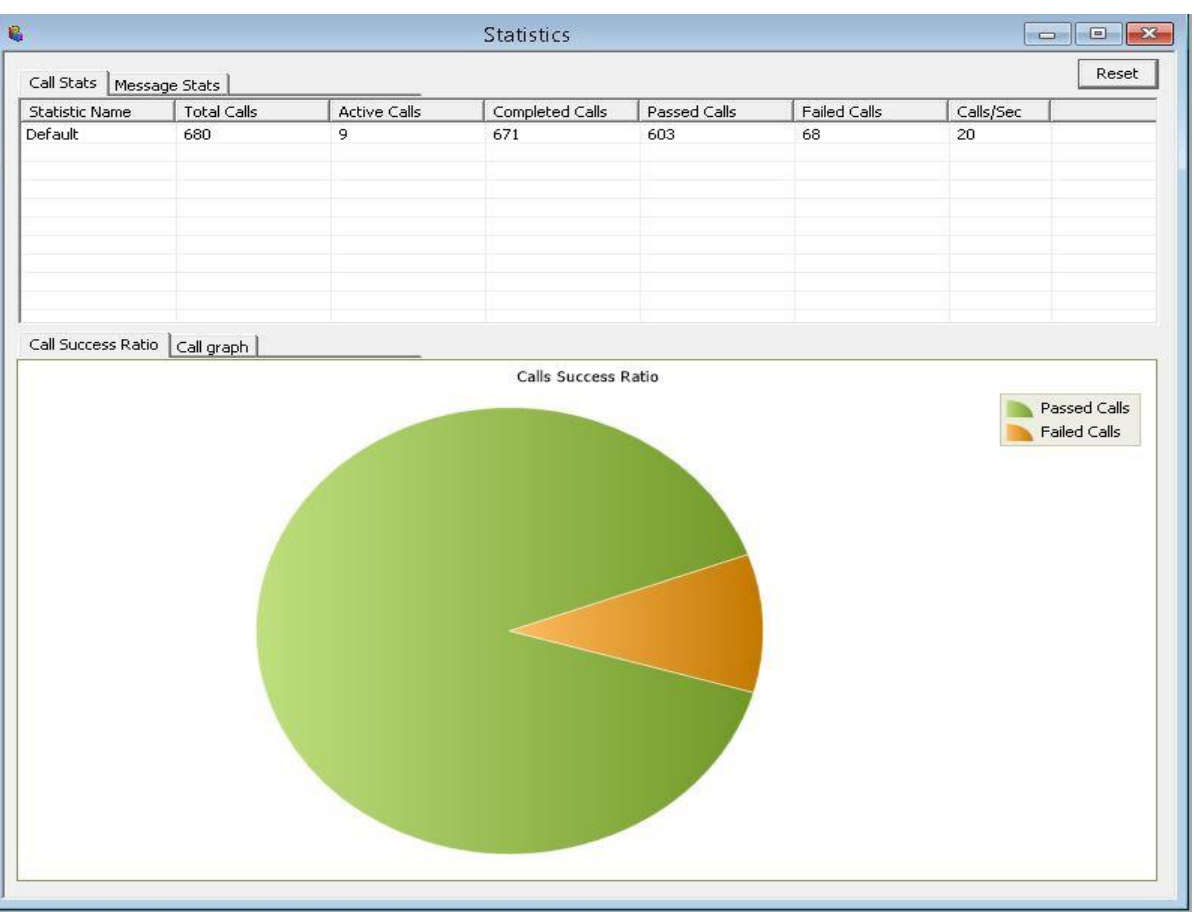

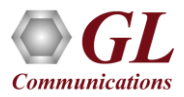

#### IUP Command Line Interface

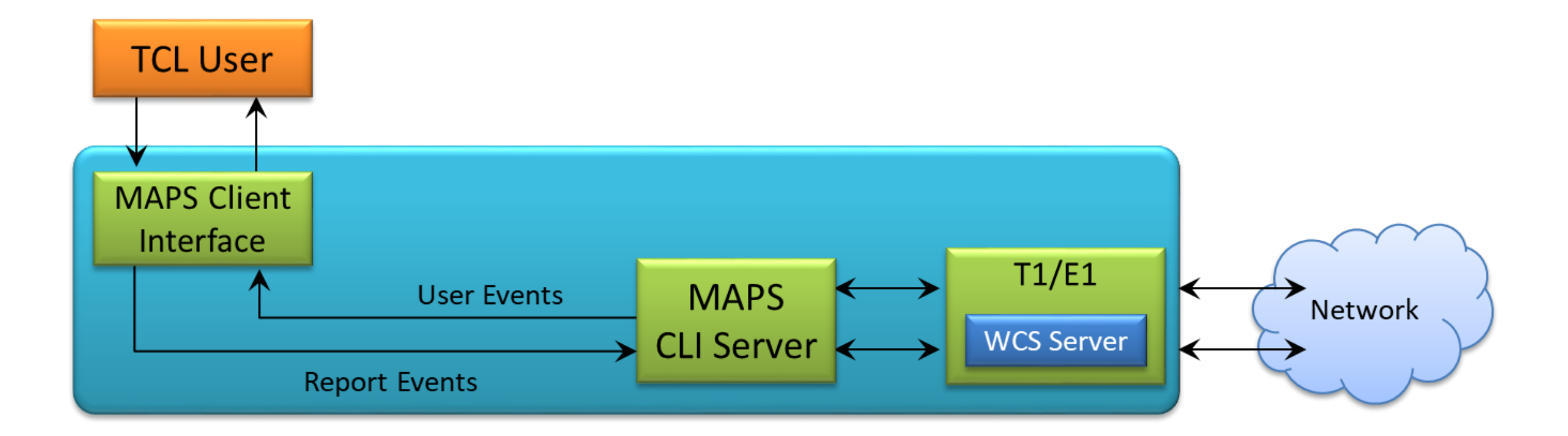

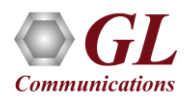

#### IUP CLI Network Node and Server

#### **Incoming Network Node**

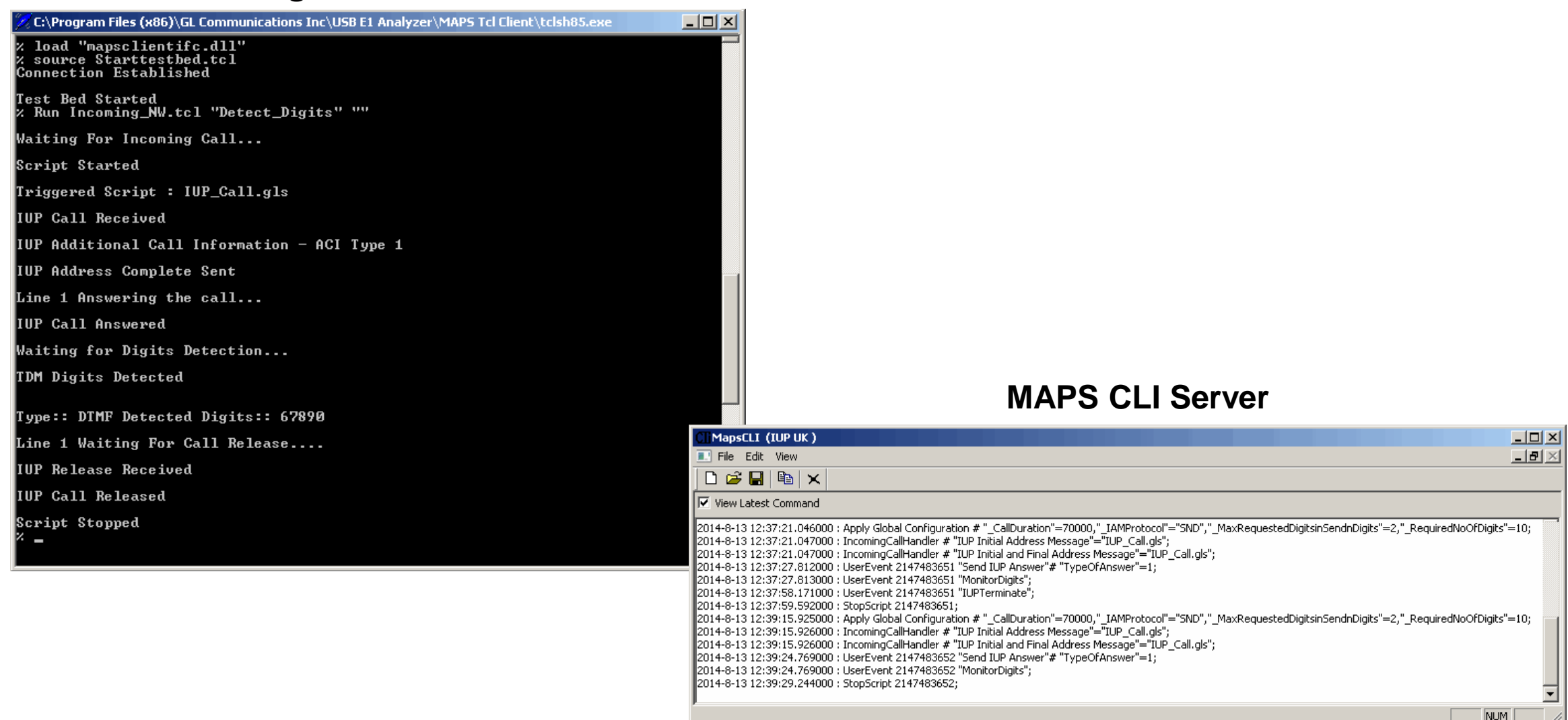

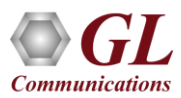

## CLI Support

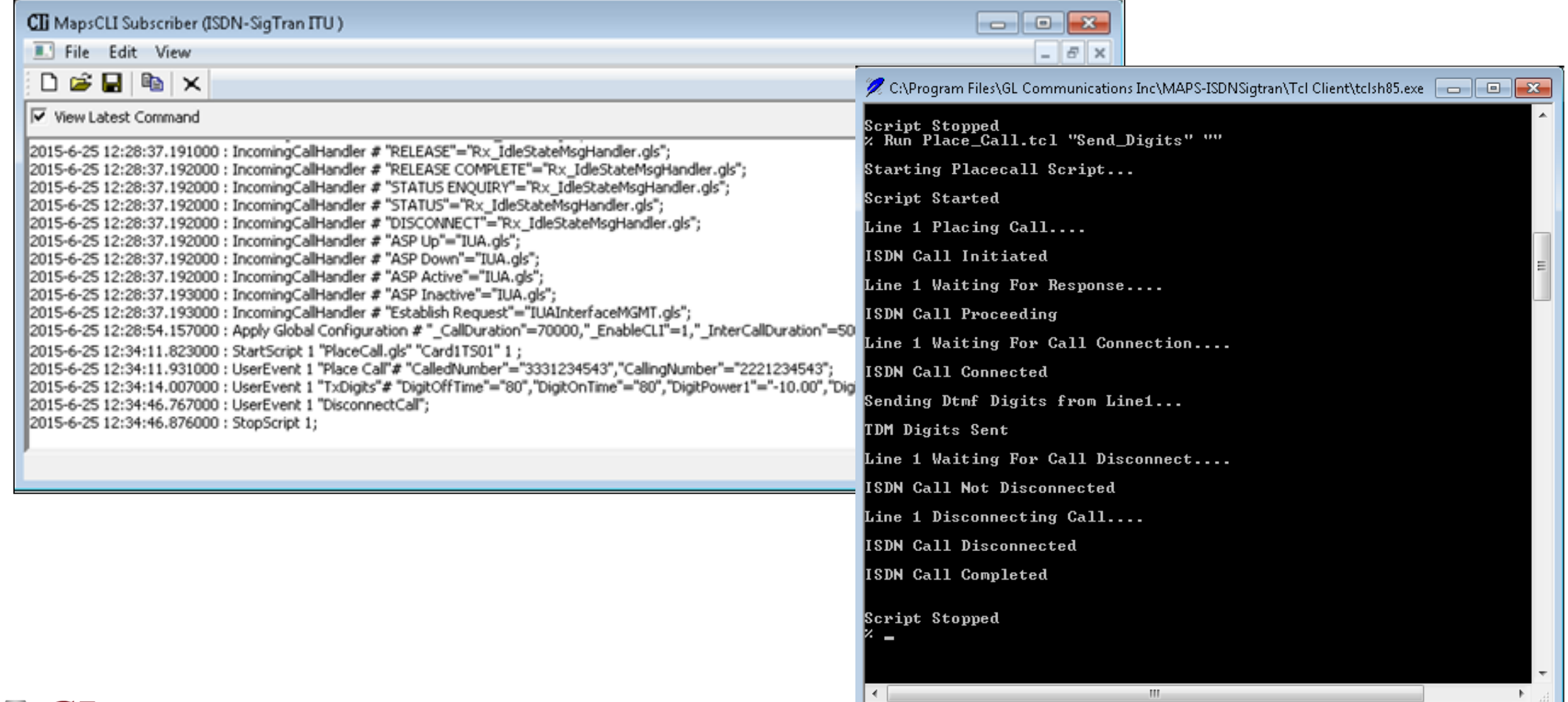

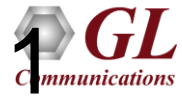

#### Customizations - Statistics and Reports

MOS, R-Factor Packet Loss Packets Discarded Duplicate Packets Out-Of-Sequence **Packets** Jitter Statistics

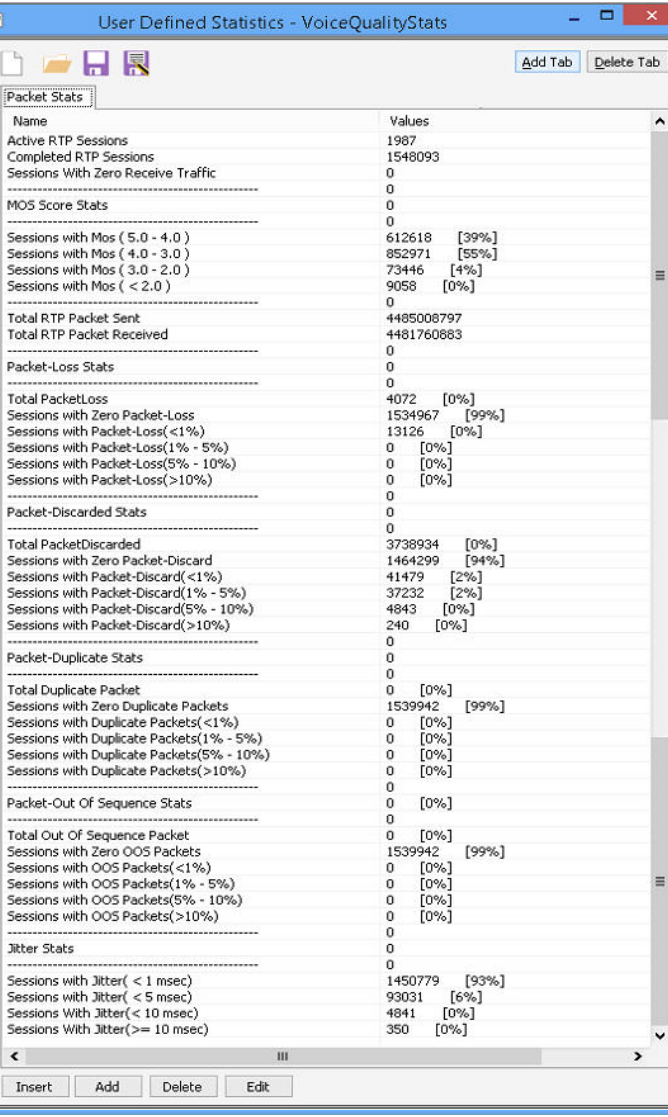

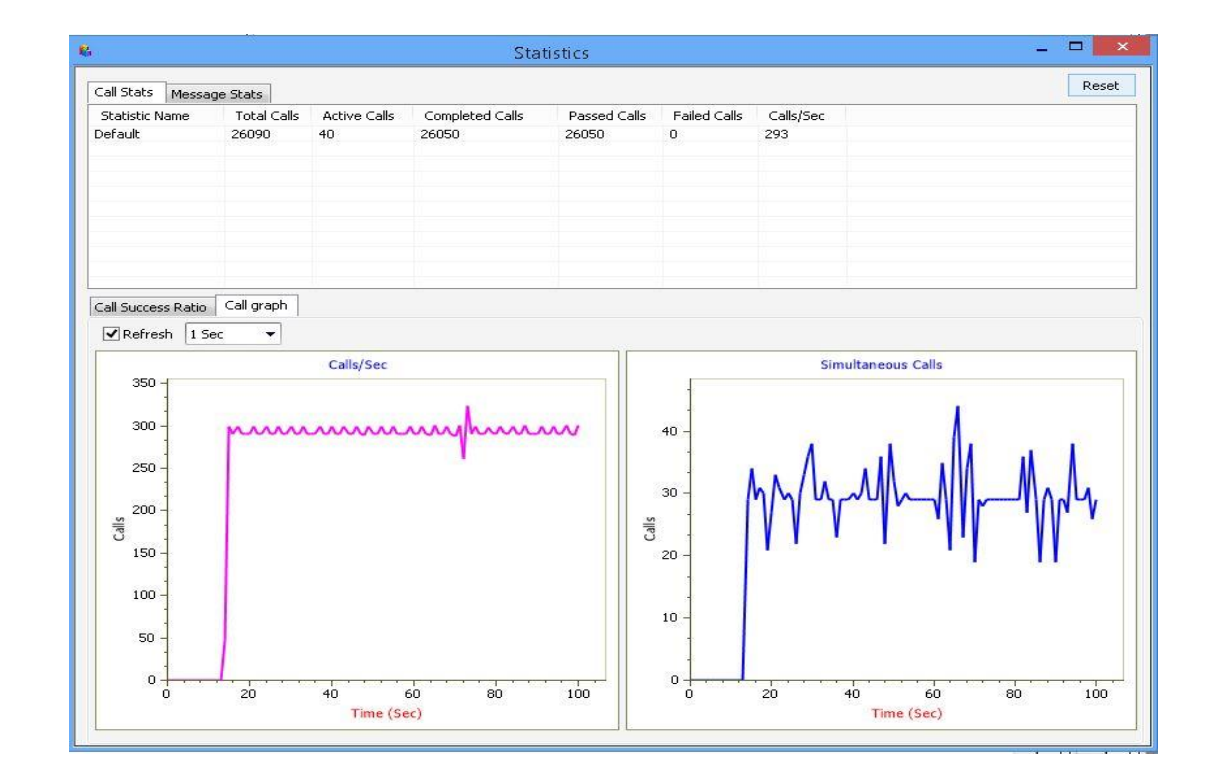

Call Stats provide a running tabular log of system level stats, tracked stats include: Total Calls, Active Calls, Completed Calls, Passed Calls, Failed Calls, Instantaneous Calls/Sec

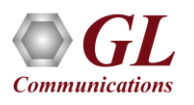

### Thank you

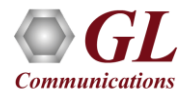